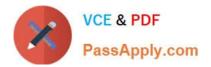

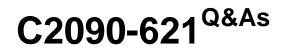

IBM Cognos Analytics Author V11

# Pass IBM C2090-621 Exam with 100% Guarantee

Free Download Real Questions & Answers **PDF** and **VCE** file from:

https://www.passapply.com/c2090-621.html

100% Passing Guarantee 100% Money Back Assurance

Following Questions and Answers are all new published by IBM Official Exam Center

Instant Download After Purchase

100% Money Back Guarantee

😳 365 Days Free Update

800,000+ Satisfied Customers

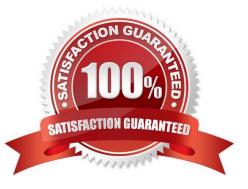

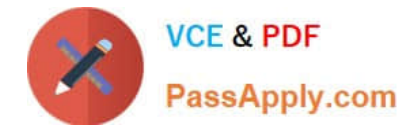

## **QUESTION 1**

A report author has the following filter in a report:

[Product line] in ?pline?

The report author adds a Value prompt based on the existing parameter `pline\\'. After adding the prompt,

the Auto-submit property is defaulted to `No\\' and cannot be changed to `Yes\\'. What is the cause of this?

- A. Default selections are missing in the Value prompt.
- B. The Value prompt created based on the filter is a Multi-select prompt.
- C. A prompt based on an existing parameter as Auto-submit cannot be made.
- D. Auto-submit is a property that is only available for select and search prompts.

Correct Answer: A

## **QUESTION 2**

A user needs to display information using multiple graphics on a single page that is scrollable.

Which Dashboard template should be used?

- A. Tabbed
- B. Stacked
- C. Infographic
- D. Single page

Correct Answer: C

Reference: https://www.ibm.com/support/knowledgecenter/en/SSEP7J\_11.1.0/ com.ibm.swg.ba.cognos.ug\_ca\_dshb.doc/wa\_an\_assembling\_a\_dashboard.html

#### **QUESTION 3**

A report author is building a report intended for an iPad on the Cognos Mobile App. The report consists of two Charts that need to be side by side when the tablet is landscape and on top of each other when the tablet is portrait.

What technique should be used to accomplish this?

- A. Make the size of both Charts a percentage of the page width.
- B. Contain the Charts in two cells of the same table, with a fixed size.
- C. Contain both charts in separate blocks, with fixed widths and box type set as inline

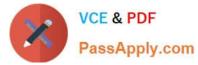

D. Use a conditional style on one of the Charts to adjust its position based on the orientation of the iPad.

Correct Answer: B

# **QUESTION 4**

A report author would like to reuse a logo across all existing reports. Which object should be used?

A. Template

- B. Bookmark
- C. Global Class
- D. Layout Component Reference

Correct Answer: D

Reference: https://www.ibm.com/support/knowledgecenter/en/SSEP7J\_11.0.0/ com.ibm.swg.ba.cognos.ug\_cr\_rptstd.doc/ t\_cr\_rptstd\_frmat\_rep\_reuse\_object.html#cr\_rptstd\_frmat\_rep\_reuse\_object

# **QUESTION 5**

A company has upgraded all of the models and packages to use Dynamic Query Mode (DQM). There is a report that must reference query subjects from two different packages.

How can this be accomplished?

A. The report author cannot create reports against multiple packages.

B. The report author can add multiple packages as Data sources and write the report appropriately.

C. The report author must use SQL nodes for all queries that reference the different query subjects and join them appropriately to get the desired results.

D. The report author must use one SQL node of the queries and the package for the other query and join them appropriately to get the desired results.

Correct Answer: B

C2090-621 PDF Dumps

C2090-621 VCE Dumps

C2090-621 Practice Test